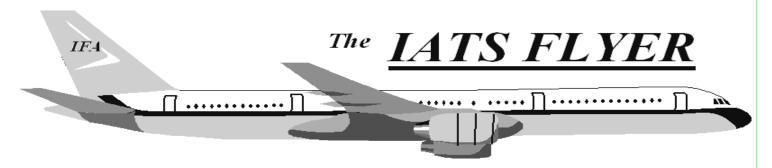

PLEASE DISTRIBUTE TO TRAVEL BRANCH SUPERVISORS AND EXAMINERS

#### Volume XXI

Number 11

November 2019

## **CURRENT/FUTURE RELEASES**

Current IATS Release is 7.1.2 for DFAS and selected Army DMPO sites; or any other customers that need this update to correct merge issues contained in previous versions, or user login issues after converting to 7.1.1. The current release for all other services is 7.1.1.

### **EMRGENCY RELEASE**

IATS 7.1.2 was mailed in early June 2019 to **DFAS** and **selected Army DMPO sites**; or any other customers that need this update to correct merge issues contained in previous versions, or user login issues after converting to 7.1.1.. To install the IATS 7.1.2 software, follow the directions in the SVD712.PDF file found in C:\SVD712 folder on the accompanying CD. If you have questions, contact the IATS Help Desk.

#### NOTE: DTOD 32 does not support XP machines. Do not remove your DTOD 28 on your XP machines.

# Database Backup and Move file for safe keeping:

- 1. Log into Maintenance.
- 2. Click on Database Backup.
- 3. **Click** on **OK** on the screen that shows the backup path (Remember this if you want to save the backups, of the log files, so you can copy the file to another location when finished).
- 4. Click on Yes, if you want to back up your DB or No, if not.
- 5. Click on OK on the "Backup Complete" screen.
- 6. Click on Exit to close Maintenance.
- 7. Now move the backed-up database file off the server for safe guard in the event a system or network has a crash. If backup is done on standalone, move the backed-up database file off that PC to a different PC, DVD, tape, etc.

#### IATS Help Desk

# Contact the following to obtain assistance IATS-HELP-DESK

Email: dfas.indianapolis-in.ztd.other.iatshelp-desk@mail.mil Commercial: (317) 212-7718 DSN: 699-7718

# \*\*\*FLASH\*\*\*FLASH\*\*\* FY20 LOA CHANGE \*\*\*FLASH\*\*\*

Effective for Partial Dislocation Allowance payments to Army Military Personnel dated 10/1/2019-9/30/2020 the following LOAs must be used in IATS. Each FY new LOAs will be issued.

| DPT | FY | BSN  | OA | EOR  | APC  | SITE<br>ID | AMS    | FSN    | DOCUMENT<br>REF | DESCRIPTION |
|-----|----|------|----|------|------|------------|--------|--------|-----------------|-------------|
| 21  | 0  | 2010 | A1 | 1210 | AAKD | GW         | 6J1000 | 021001 | 5069867147      | OFFICERS    |
| 21  | 0  | 2010 | A1 | 1210 | AAKD | GW         | 6J2000 | 021001 | 5069867183      | ENLISTED    |

This is not an authorization for additional entitlements but a change in LOA for those locations that currently have authority to issue these payments. POCs for questions: Linda Waln, <u>linda.k.waln.civ@mail.mil</u>, (317) 212-4101 or Christina Shively, <u>christina.r.shively.civ@mail.mil</u>, (703) 693-2661